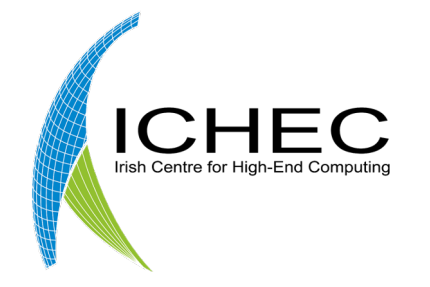

**FROM RESEARCH TO INDUSTRY** 

h.

## Integrating Phobos - an opensource tape-capable object store – as Lustre HSM backend LAD'20

Ciarán O' Rourke & Sebastien Gougeaud 15th October 2020

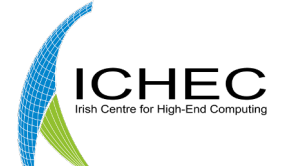

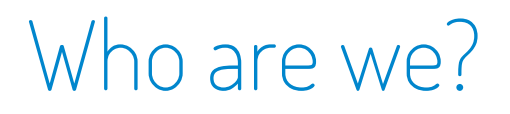

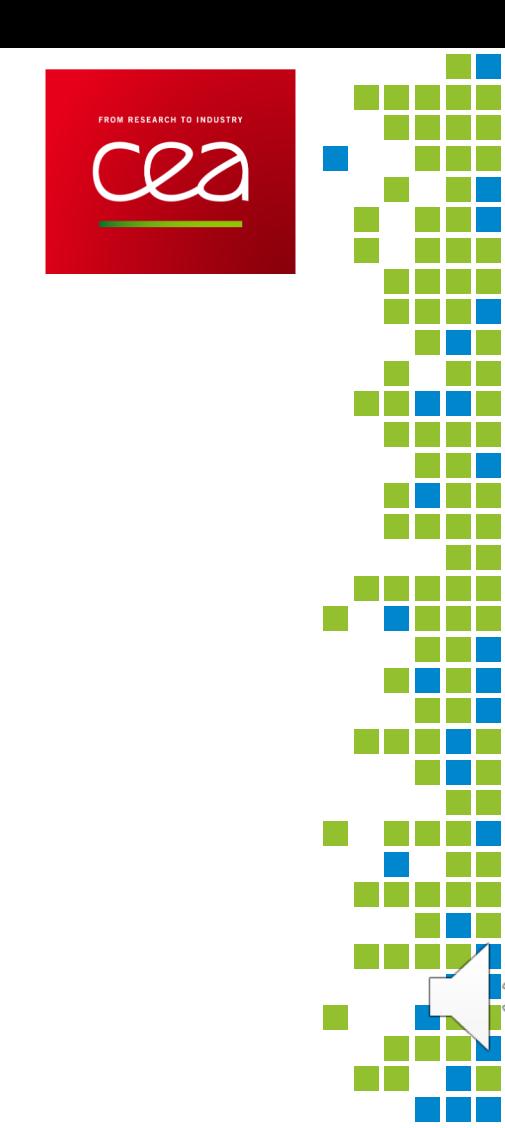

- § Performance Engineering Group @ ICHEC.
- Irish Centre for High-End Computing @ National University of Ireland Galway.
- Hubs in Dublin and Galway Ireland.
- Collaborative project with CEA and DDN.

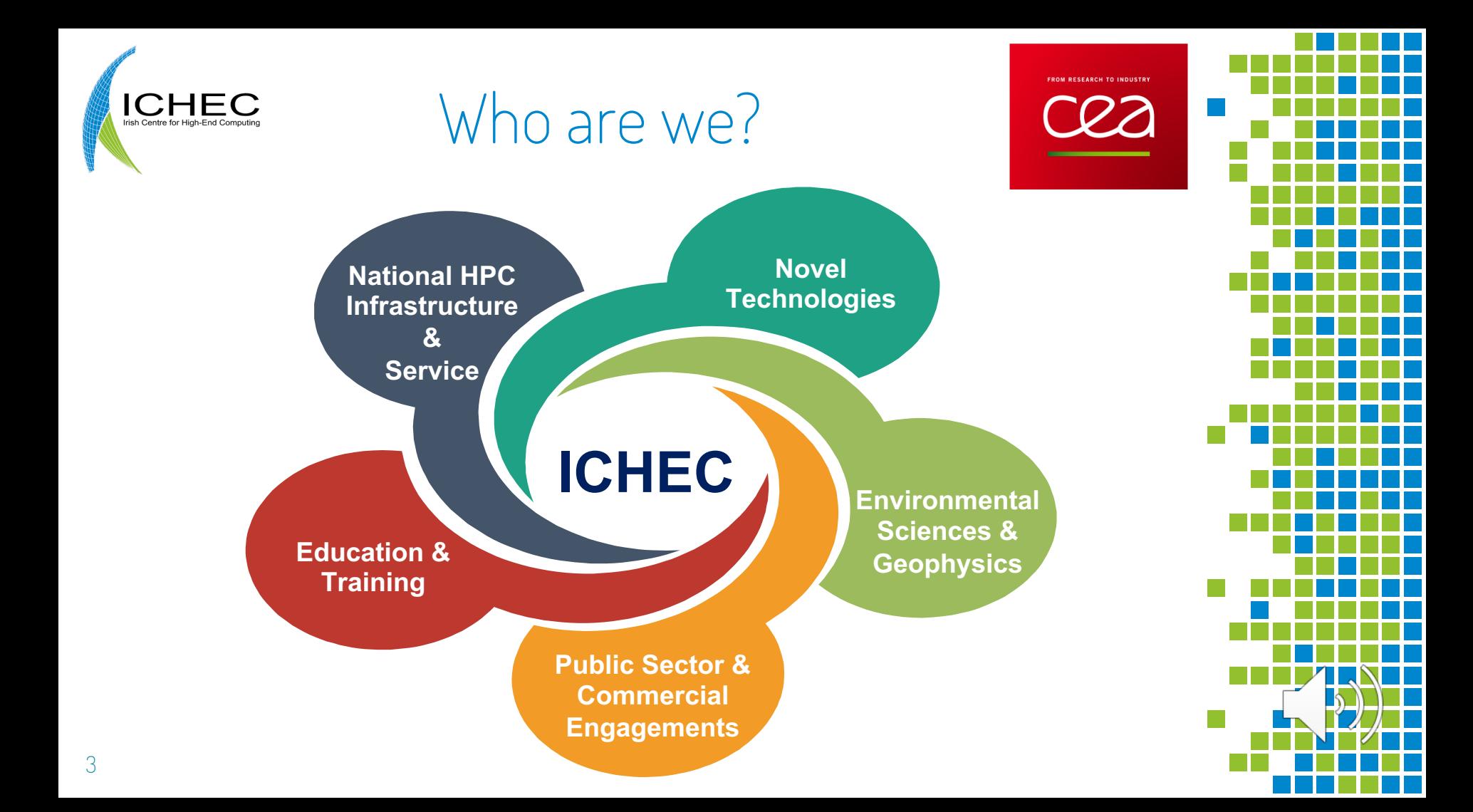

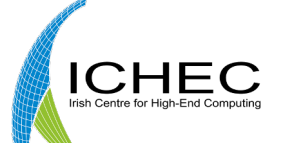

# Table of Contents

- **E** Motivation
- Overview of Phobos
- Overview of Deimos
- **E** Overview of Estuary
- **Overview of full pipeline**
- **Example**

FROM RESEARCH TO INDUSTRY

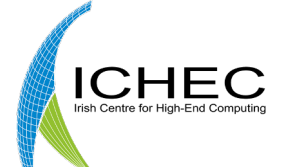

## Motivation

- 
- Exascale computing will significantly increase workloads on storage systems.
- § Huge amounts of data storage and ingestion will be required.
- This will require extremely scalable storage systems at reasonable prices.
- Tape libraries provide safe long term storage at low costs and zero energy usage.
- Object stores have proved their scalability.

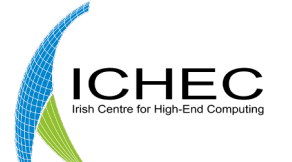

## Motivation

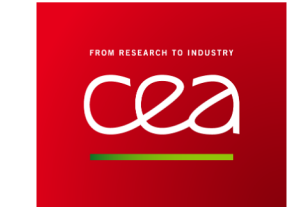

- **Provide extension to Lustre parallel storage onto cost effective** central object storage.
- § Phobos provides tape object storage at scale (and more).
- Integrate Phobos with Lustre HSM, using a commonly used data access paradigm.
- S3 Interface is a generic/commonly used data access paradigm used in Cloud Computing and supported by many object stores.

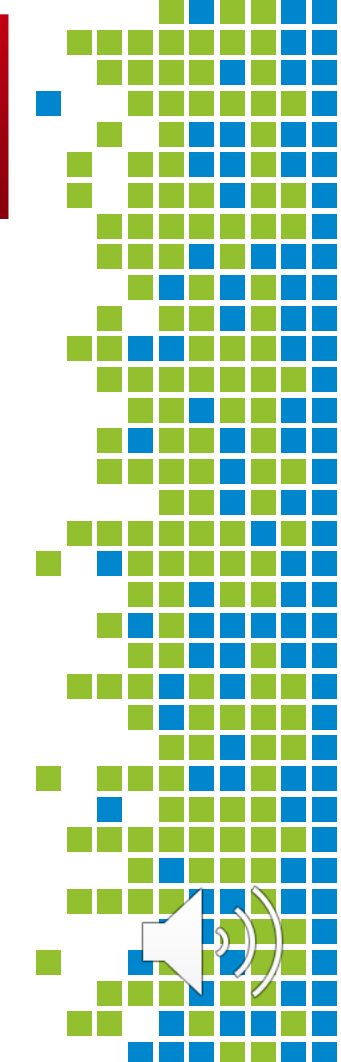

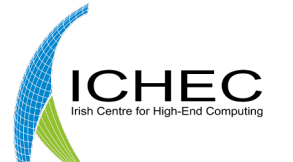

# **Motivation**

- **Create/use open source** tools to enable Lustre HSM with Phobos backend.
- S3 HSM CopyTool.
- S3 Web server for interfacing with managed object stores.

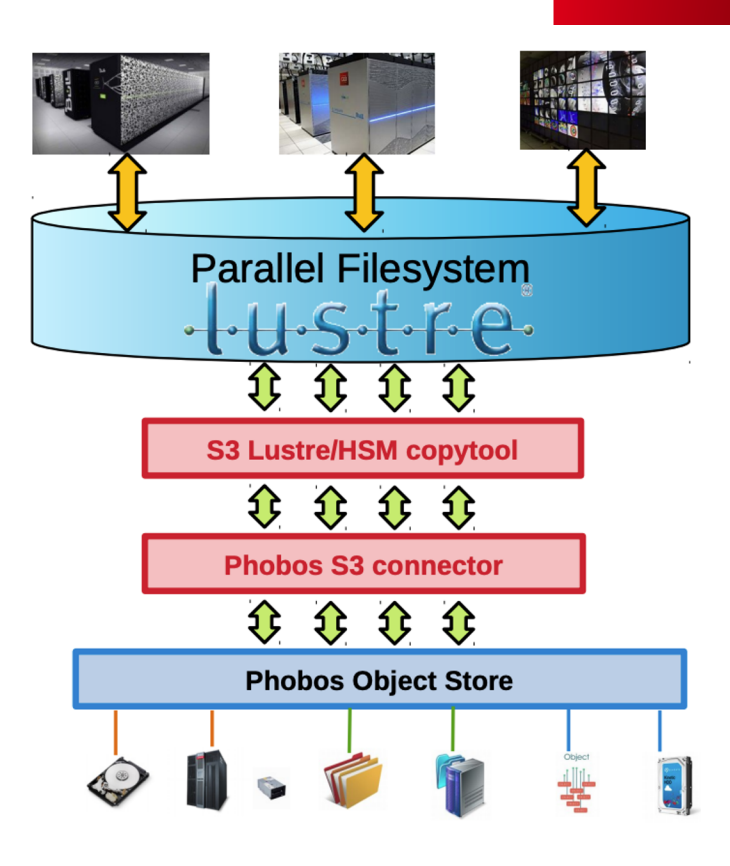

FROM RESEARCH TO INDUSTRY

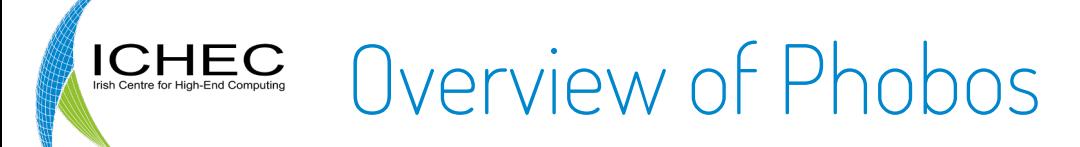

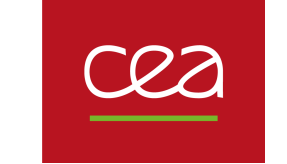

**FRANCE** 

**GENOMIQUE** 

### Parallel Heterogeneous Object Store

- **Developed by the CEA since late 2014**
- § ~44'000 code lines in C (core) & Python (CLI)

■ LGPL 2.1 licence

Goal: handle a heterogeneous distributed set of storage resources

- **Tapes, hard disks, file systems, etc.**
- Optimized I/O for each technology

## Used in production for France Genomique since 2016

■ Multi-petabyte genomics datasets

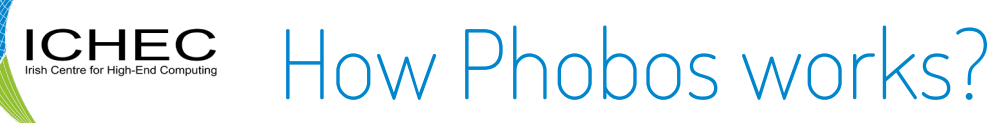

Phobos CLI and  $S3$ Swift **NFS** API (put/get) (m)put/get Object Store layer Metadata key-value Layouts distributed DB Erasure Mirroring Striping codina I/O Adapters **Resource POSIX**<br>LIFS **NVMe** scheduler **Rad** QOS queues access prepare media data

Media Tags

technologies Layouts: performance and fault-tolerance

**I/O adapters:** multiple storage

- **Tags:** storage partitionning
- §Resource scheduler: optimize tape fill rate, number of tape mounts
- §Key-value metadata scheme: distributed NoSQL database, saved within objects on media  $\frac{1}{9}$  (recovery, tape import)

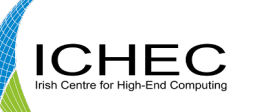

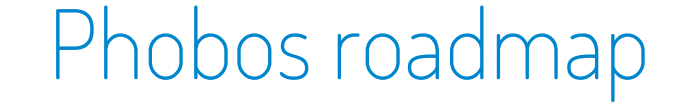

#### **Features**

- **Deletion, versioning**
- **Media lifecycle, migration**

### **Performance**

- **Multi-server parallelism**
- **Allocation optimisation**

### Administration

- **GUI, monitoring**
- **•** Production requests

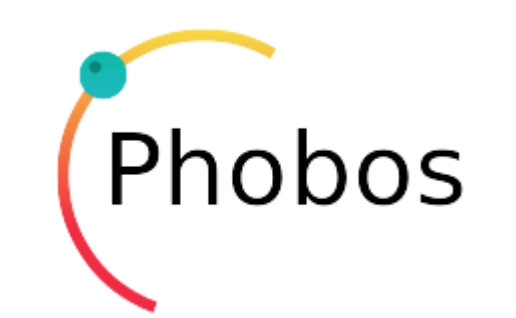

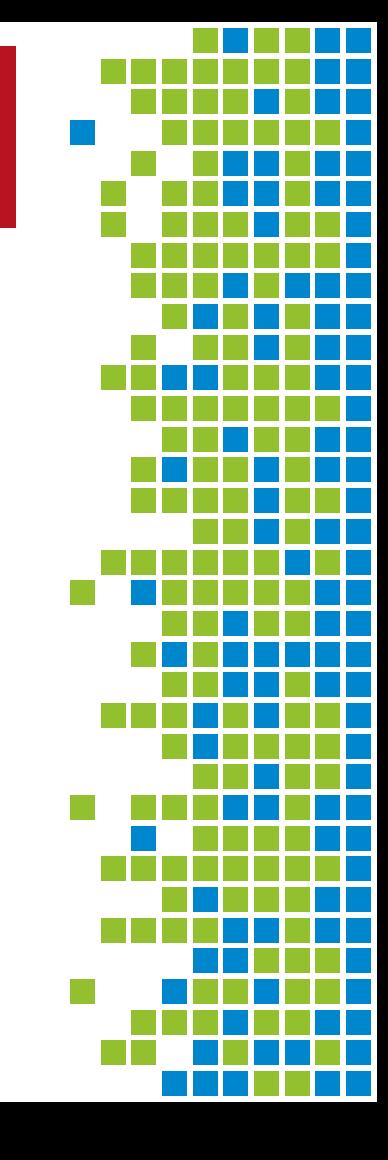

 $\mathcal{L}$ 

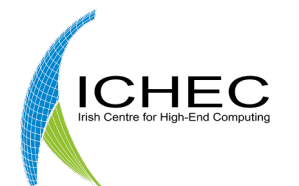

11

# Deimos

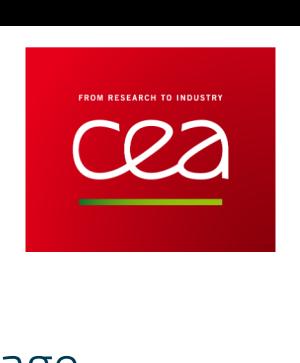

Delivery Endpoint Interface for Managing Object Storage

- Webserver with S3 Interface for interchangeable storage backends.
- Currently supports PUT, GET, HEAD, and object listing S3 features.
- Supports S3 Authentication mechanism.
- Open source project that can be found at, https://git.ichec.ie/performance/storage/deimos.
- **Maintained currently by ICHEC.**

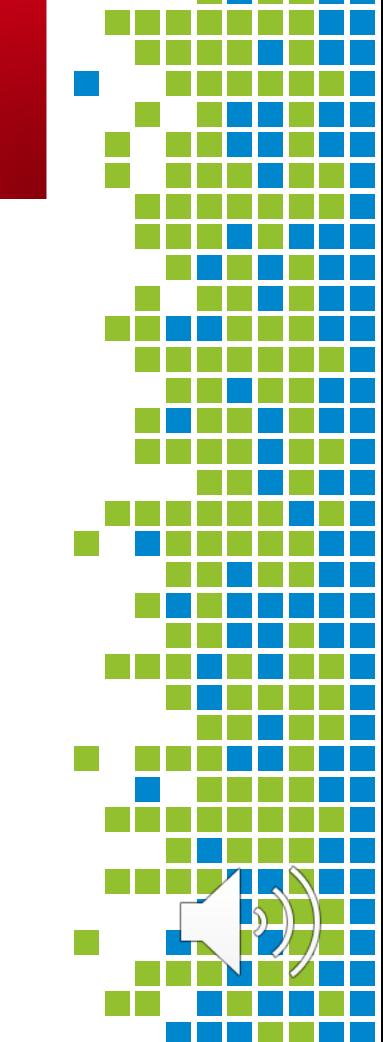

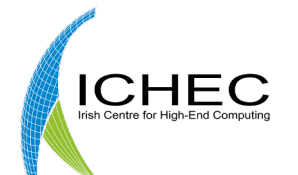

## Deimos

Implementation

- § Modularised approach, with storage, stream and server protocol.
- Webserver implementation based on Proxygen, Facebook's open source library.
- **Highly parallelisable.**
- **FIFO-no-copy approach used to handle data streams.**

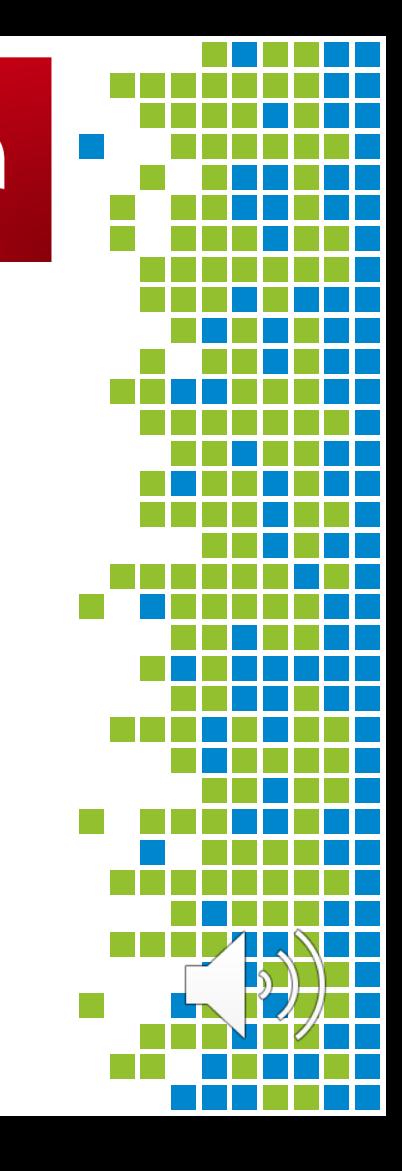

**EDOM DECEADON TO INDUCTO** 

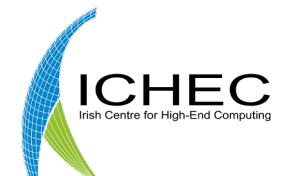

## Deimos

FROM RESEARCH TO INDUSTRY

Deimos and Phobos

- $\blacksquare$  Deimos can be used as a Phobos S3 connector.
- **Enabling S3 objects to be** sent to and retrieved from a Phobos managed object store on the available storage media.

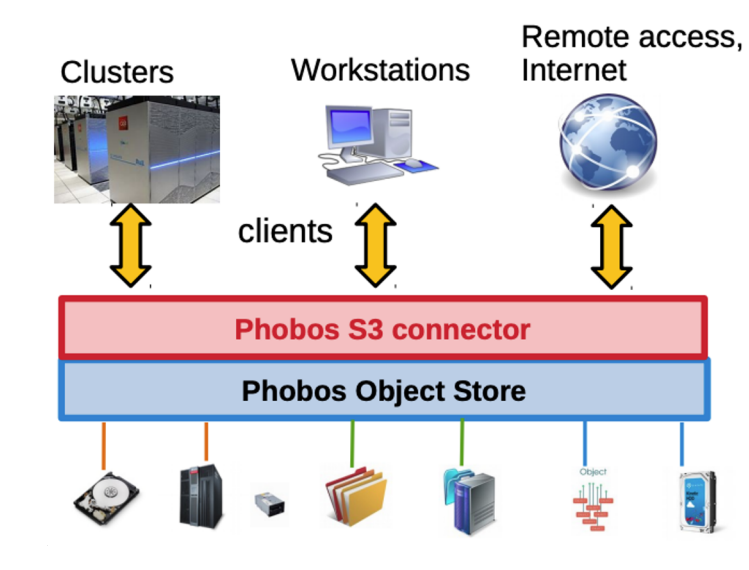

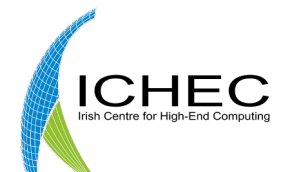

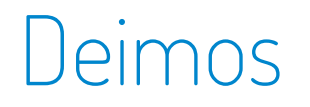

Future Work

- Support additional S3 functionality.
	- List Buckets
	- Delete Objects
	- Versioning
	- **Multipart upload**
	- User management and permissions
- Distributed Deimos system.
- Extend to include OpenStack Swift interface.

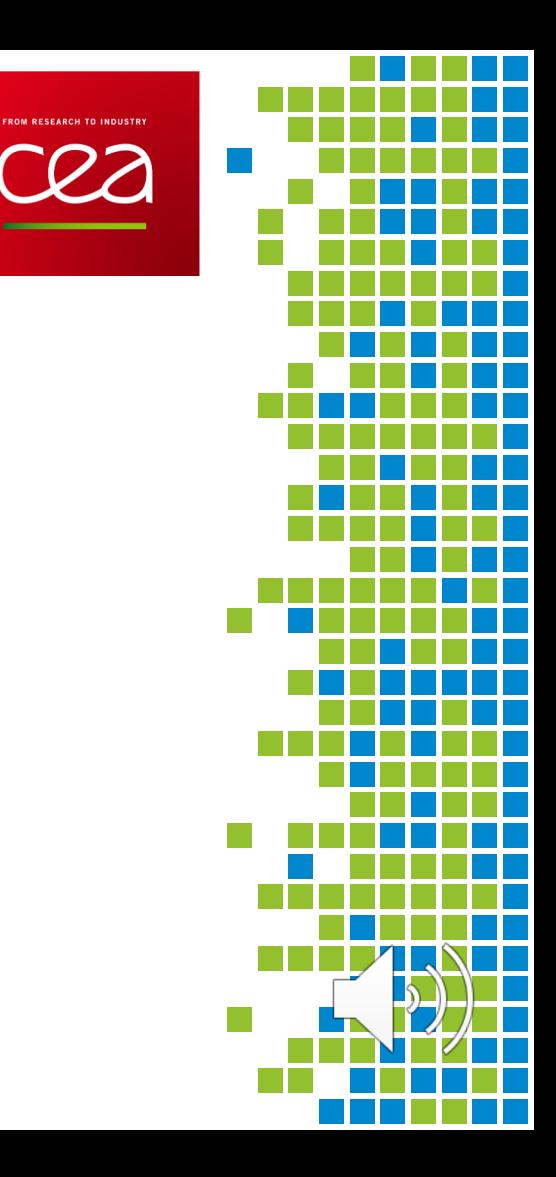

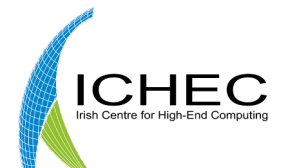

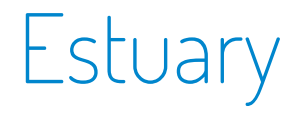

S3 HSM copyTool

- § HSM copytool enabling HSM with Lustre and Object Storage via a S3 interface.
- Forked from ComputeCanada lustre-obj-copytool.
- Main change was to update to new lustre version and update to new version of libs3.
- § Allows pathway from Lustre to Deimos via S3.
- § Open source project found at, https://git.ichec.ie/performance/storage/estuary.
- Maintained by ICHEC.

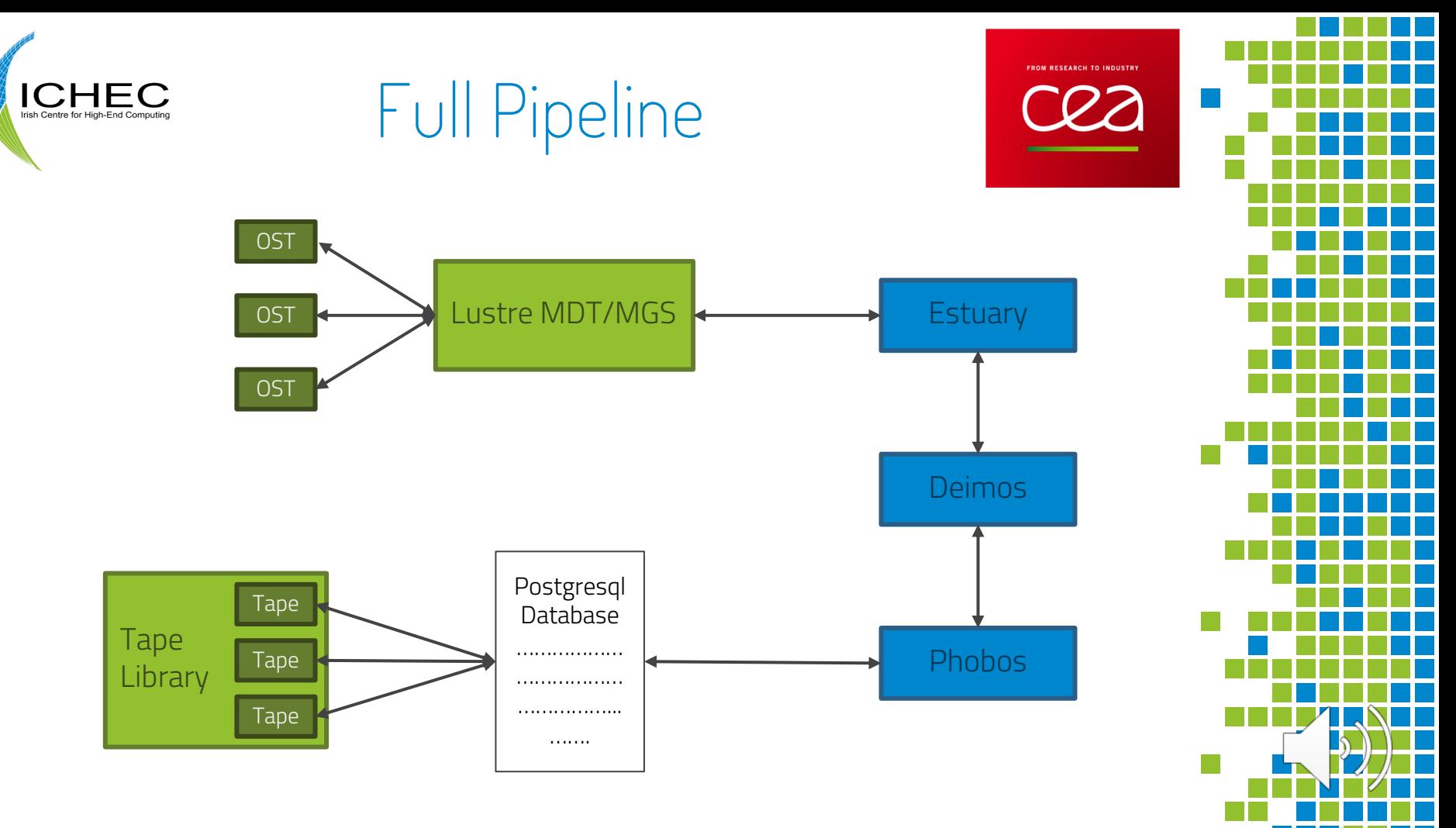

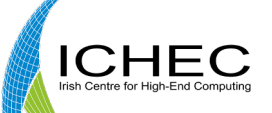

# Example Setup

## Two machines:

## Martin 1 (Dieter

## Running Lustre and the copytool Estuary

FROM RESEARCH TO INDUSTRY

Running the web server Deimos and Phobos

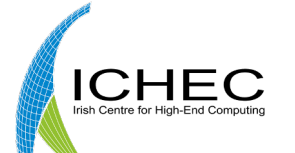

# Example

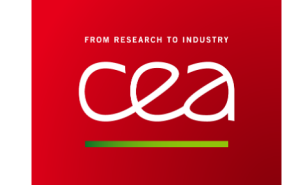

## Martin National Dieter

Archive a file from Lustre using **Estuary** Release the file Restore the file

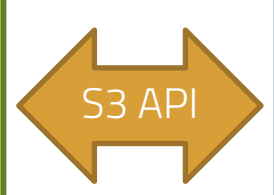

Accept the file contents in Deimos Save it to Phobos Send it back

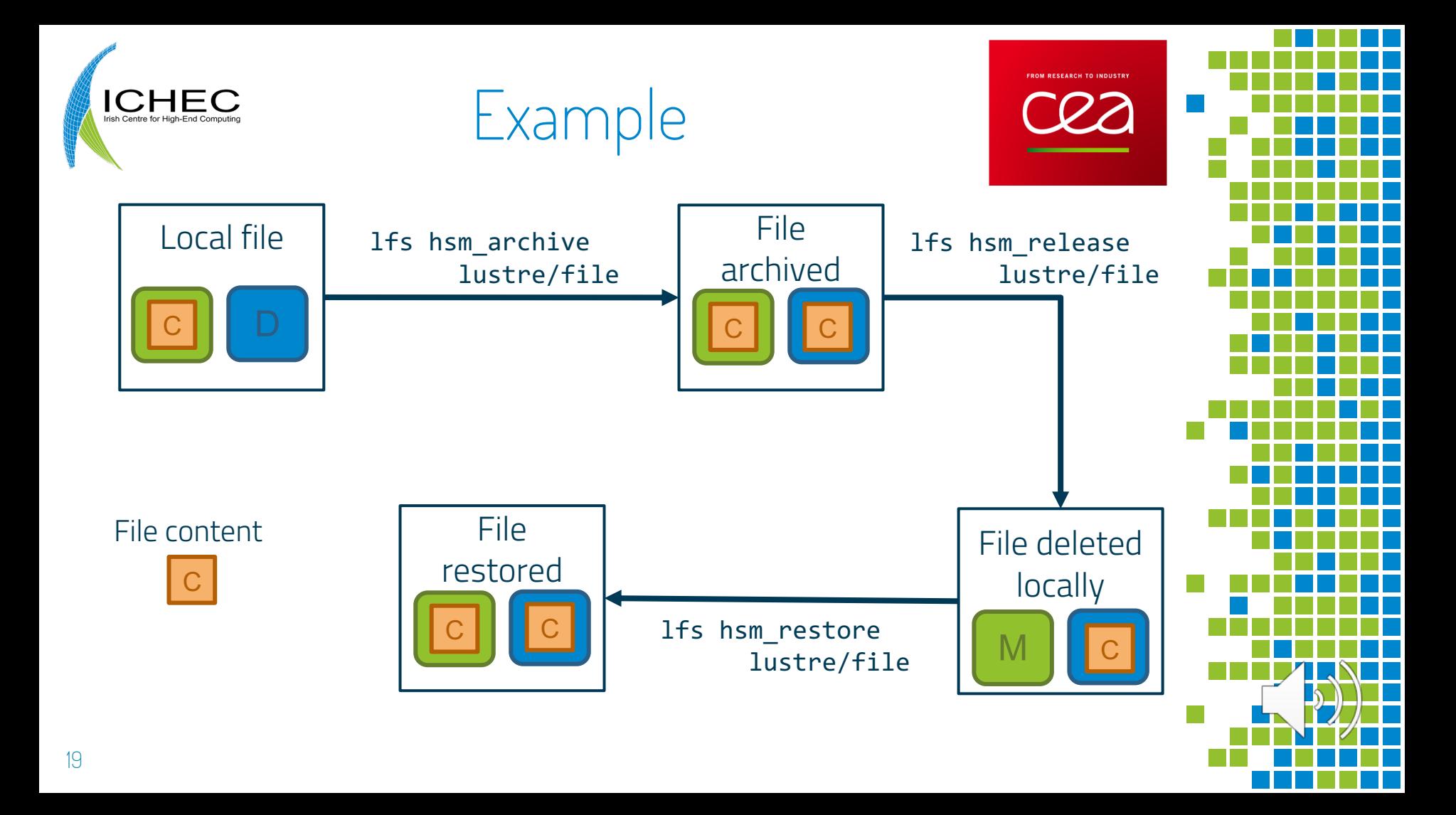

#### $\rightarrow$  deimos git: (devel)  $\times$

 $\rightarrow$  estuary git: (master)  $\times$ 

#### lustre

- - - -
			-
		-
		- -
		-
		- -

#### [0] 0:/home/estuary\*

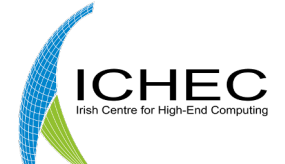

# Thank You